#### Lektion 5

#### LT1023 Programmeringsteknik

#### list, forts

- Vill man komma åt ett enskilt element använder man hakklammer "[index]" li[3]
- Använd funktionen len för att få fram antalet element i listan:

len(li)

• Vill man skriva ut en lista får man använda en for-linga: – for i in range(len(li)): print (li[i])

### Innehåll

- Sammansatta datatyper
	- Listor (list)
	- Dictionary (dict)

## metoder

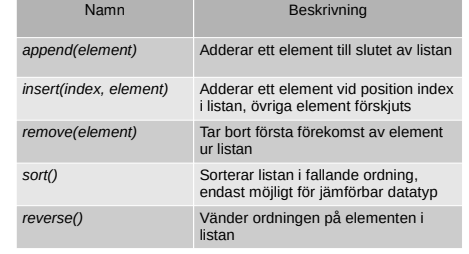

# $Listor (list)$

- Datatypen "list" är en numrerad lista med värden. – Varje värde kallas för ett element
	- Värdets position kallas för ett index.
- En lista med N element har index från 0 upp till N-1.
- En lista är ett objekt och man kan skapa en tom lista<br>utan element genom att skriva<br> $-$  li = list()
- Sedan kan elementen tilldelas värden:
	- $-$  li.append(2016) – li.append('KTH')
	- li.append(False)
- Alternativt kan man ge listan värden från början: – li = [2016, 'KTH', False]

## Exempel

orden = ['Liten', 'tuva', 'välter', 'ofta', 'stort', 'lass'] for ord in orden: #skrivsätt 1 (för utskrift) print (ord) for i in range(len(orden)): #skrivsätt 2 print (orden[i])

# Dictionary (*dict*)

- En oordnad samling värden samlade i par
- Består av en nyckel och ett värde, jämför med ett uppslagsverk, uppslagsordet är nyckeln och värdet är den text man finner för detta uppslagsord.
- Liknar listor fast nyckeln krävs ej vara en ordnad heltalsföljd.
- Nyckeln kan vara (främst) int och str

#### Dictionary (dict) (forts)

- En ny dictionary kan skapas med t ex  $\cdot$  kurs = dict()
- Nyckel/värdepar kan sedan adderas med
	- $\cdot$  kurs['kod'] = 'LT1023'
	- kurs['poäng'] = 7.5
	- kurs['nivå'] = 'Grundnivå'
- För att radera ett nyckel/värdepar kan man skriva
	- del(kurs['nivå'])
- Metoder keys() och values()